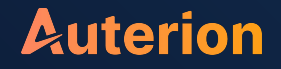

## **Overview of multicopter control from sensors to motors**

**Matthias Grob and Mathieu Bresciani**

Auterion

July 6, 2020

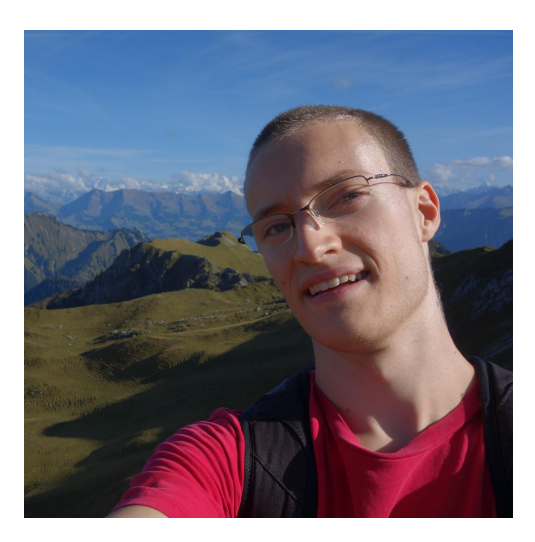

#### **Matthias Grob**

GitHub: [MaEtUgR](https://github.com/MaEtUgR/) PX4 maintainer since 2017 Focus: Multicopter flight control

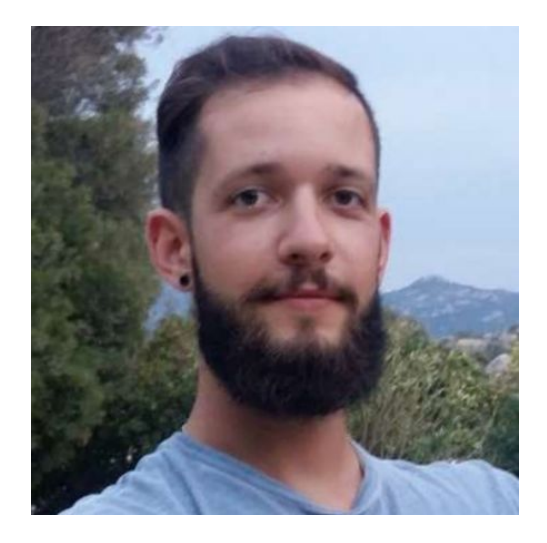

### **Mathieu Bresciani**

GitHub: [bresch](https://github.com/bresch/) PX4 maintainer since 2018 Focus: estimation and multicopter control

### **Outline 01.** Multicopter overview

#### **02. IMU pipeline**

– Estimation and control paths

#### **03. Flight task update**

- Setpoint continuity
- Acceleration setpoints

#### **04. Quaternion attitude control**

#### **05. Control allocation (aka mixing)**

- In a nutshell
- Airmode

### **Multicopter overview**

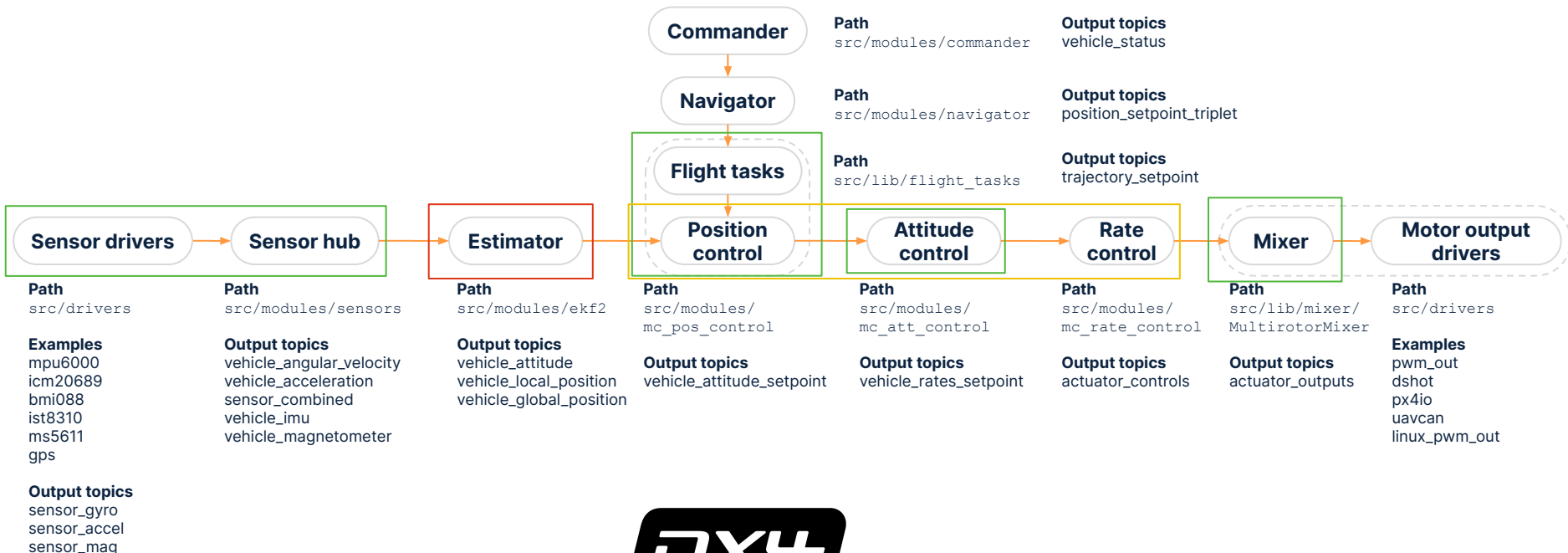

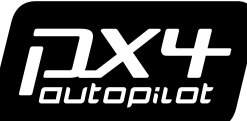

#### **Auterion**

sensor\_baro vehicle\_gps\_position

#### **Two paths**

Estimation: low rate, unfiltered

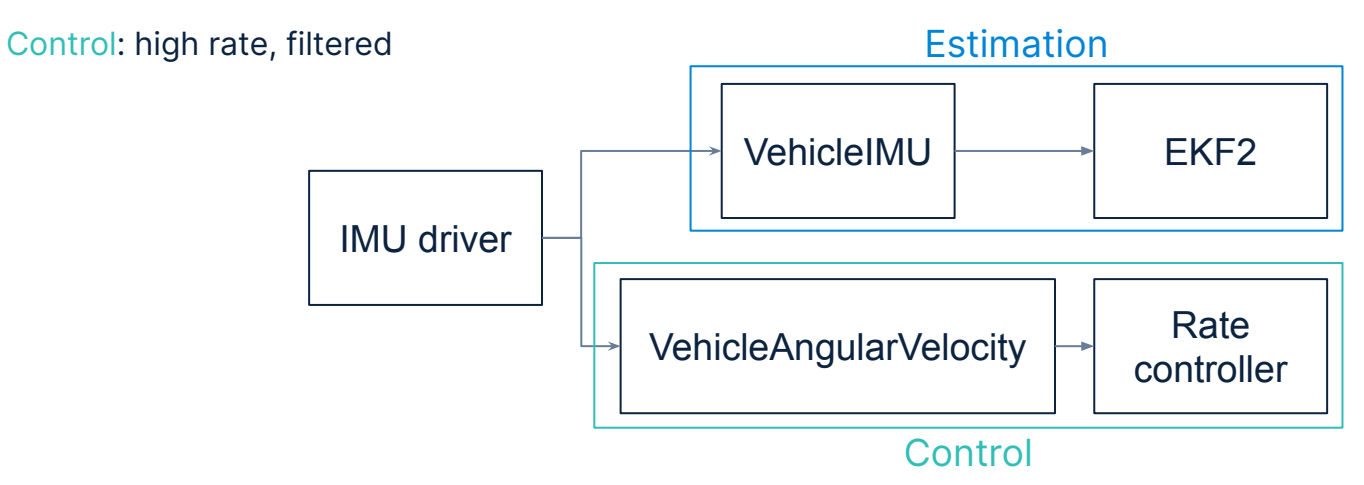

#### **Driver**

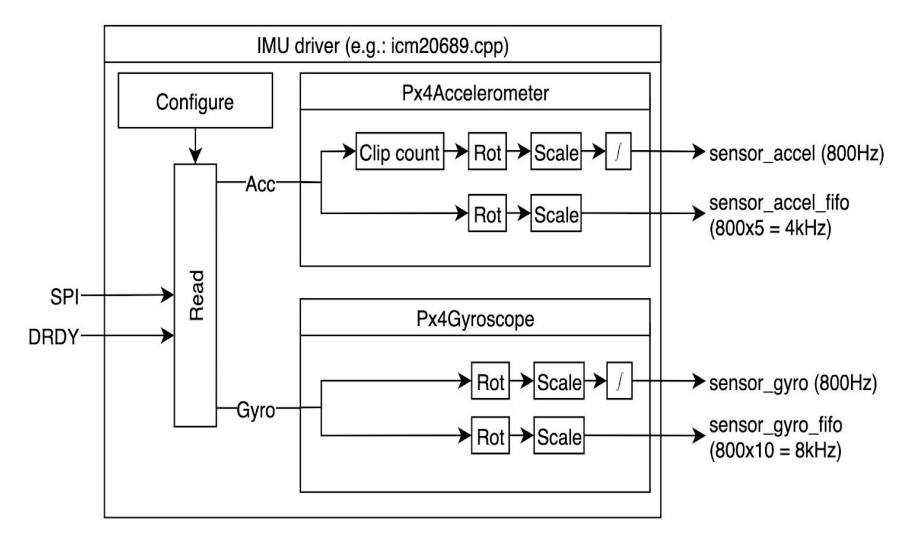

- Sensor\_gyro frequency: IMU\_GYRO\_RATEMAX 400hz - 4khz) → rate controller frequency (default: 800Hz)
- Accelerometer clip counter used by EKF2 against asymmetric railing
- Activate FIFO logging using SDLOG\_PROFILE

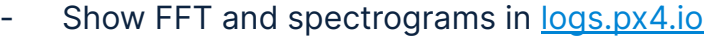

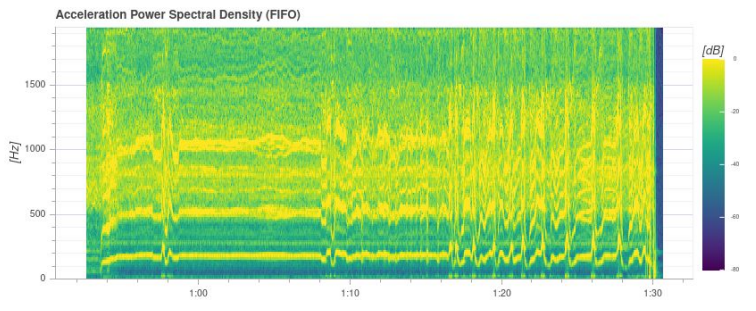

#### **Estimation path**

- Vehicle\_imu and vehicle\_attitude ODR: IMU\_INTEG\_RATE
- Delayed-time EKF frequency: 100Hz (hardcoded FILTER\_UPDATE\_PERIOD\_MS
- Vehicle\_imu: 1 per IMU (New) sensor\_combined: voted IMU
- Multi-EKF (1 per IMU) coming soon...

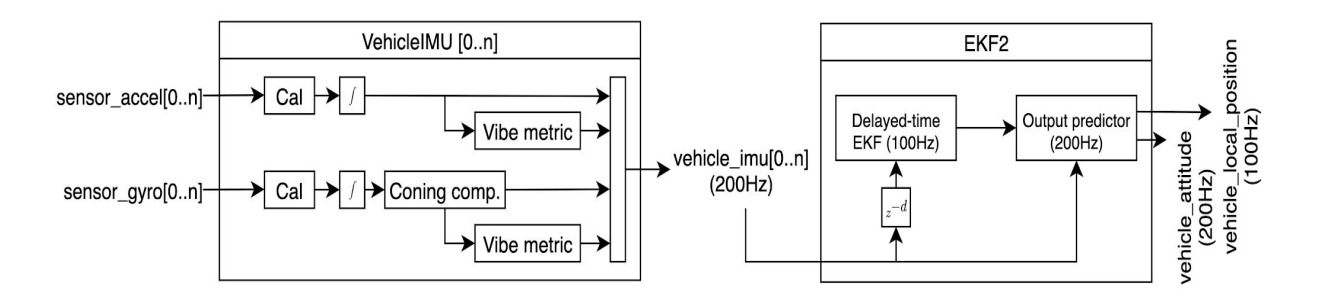

#### **Control path**

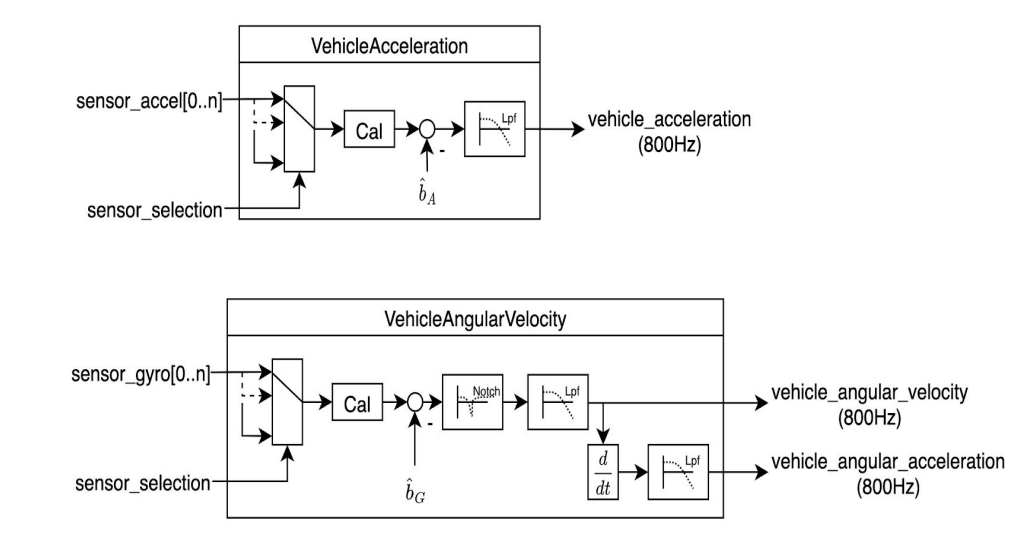

#### Low-pass filters (Butterworth 2nd order) cutoffs:

- Acceleration: IMU\_ACCEL\_CUTOFF
- Angular velocity: IMU\_GYRO\_CUTOFF
- Angular acceleration: IMU\_DGYRO\_CUTOFF

Notch filter (gyro only):

- Notch frequency: IMU\_GYRO\_NF\_FREQ
- Bandwidth: IMU\_GYRO\_NF\_BW

### **Flight task update**

- Setpoint continuity when switching mode / task
	- Problem: Vehicle state not enough
	- Idea: Hand over last setpoint set from previous task during switch

 $7 * *$ 

\* Call once on the event where you switch to the task

\* @param last setpoint last output of the previous task

\* @return true on success, false on error

 $*$ 

virtual bool activate(vehicle\_local\_position\_setpoint\_s last\_setpoint);

- New task takes over setpoints
- Acceleration setpoint execution
	- See next

### **Acceleration setpoints**

- Any setpoint combination
	- Every dimension x, y, z, yaw
	- Horizontal setpoint pair x, y

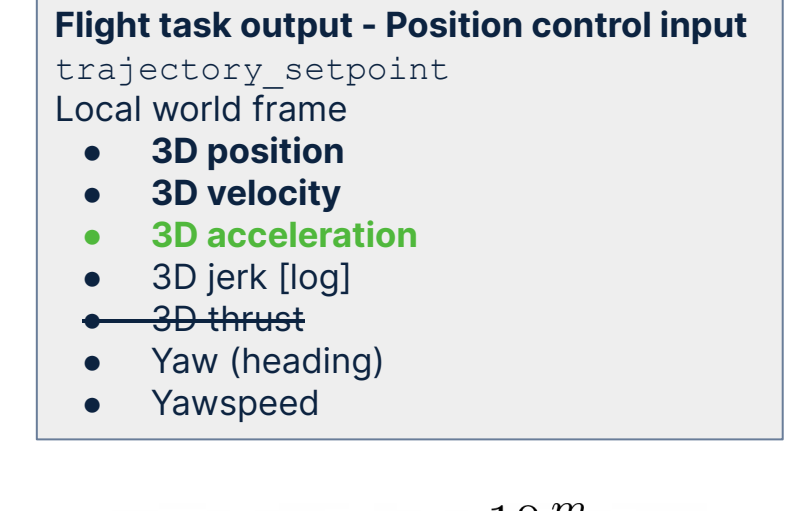

- Velocity control output is acceleration
	- Gains rescaled MPC\_{XY/Z}\_VEL\_{P/I/D}\_ACC

$$
\frac{g}{hover\ thrust} \approx \frac{10\frac{m}{s^2}}{50\%} = 20
$$

### **Acceleration setpoints**

New strategy for attitude generation

- Problem: Collective thrust dynamics much faster than rotational dynamics
- Solution: Tilt independent of vertical acceleration
- Example
	- 4m/s² horizontal acceleration
		- $\rightarrow$  tilt angle using gravity
	- 2m/s² upwards acceleration  $\rightarrow$  adjust collective thrust
- Body z of attitude setpoint quaternion aligned with thrust direction

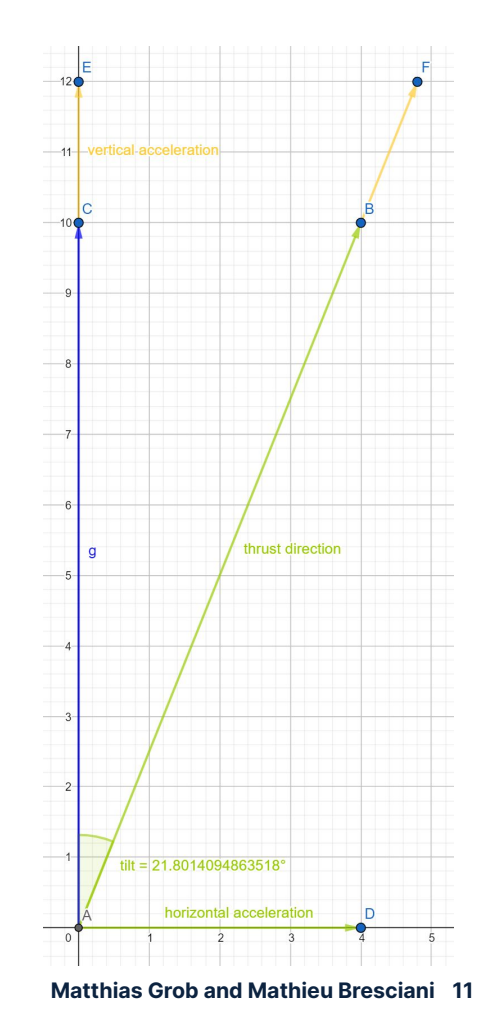

### **Flight task plans**

#### **Separate flight task**

Instantiated in position control.

#### **Inheritance → Libraries**

Confusing structure limits reuse. Goal: Sequential readability

#### **Extend to "flight mode"**

Allow rate and attitude setpoints to cover all modes.

#### **Import navigator states**

One "flight mode" for: Takeoff, RTL, land, mission, ...

#### **Use with other vehicle types**

Can use "flight modes" since output is more flexible.

**Hook up with state machine**

Structure based on mode's properties.

### **Quaternion attitude control**

 $\vert q_{estimate}\vert$  $q_{setpoint}$  $\cdot$  |  $q_{error}$ - Quaternion error  $q_{e}^{2}=-q_{e}^{2}+q_{e}^{2}$  $=$   $|q_{error}|$ 

- Angular velocity setpoint to correct

$$
\boxed{q_{error} = \begin{bmatrix} cos(\frac{\alpha}{2}) \\ sin(\frac{\alpha}{2})\vec{n} \end{bmatrix} \cdot \vec{\omega}_{setpoint}}
$$

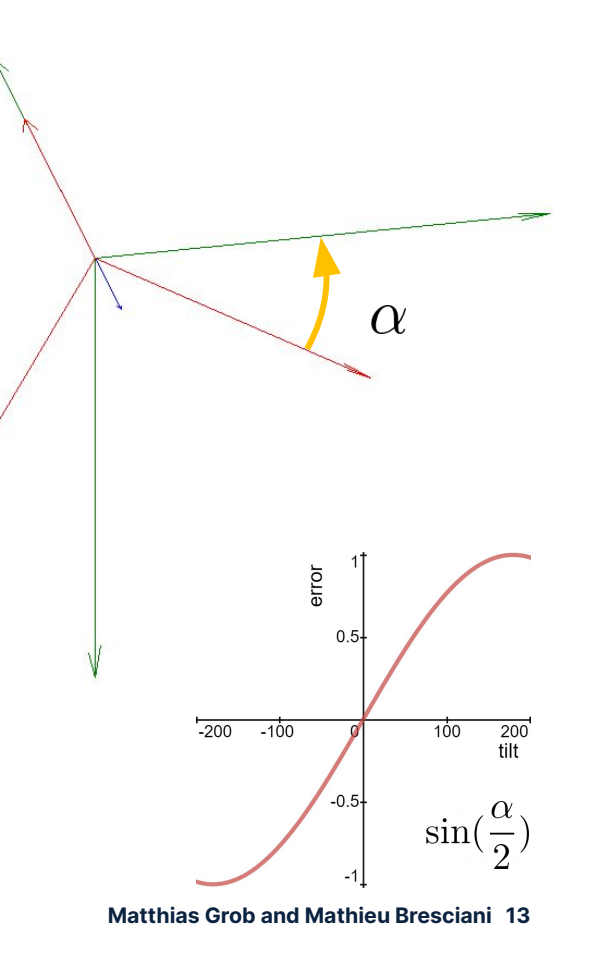

#### **Auterion**

Principle

Nonlinear Quadrocopter Attitude Control Dario Brescianini, Markus Hehn and Raffaello D'Andrea

### **Control allocation**

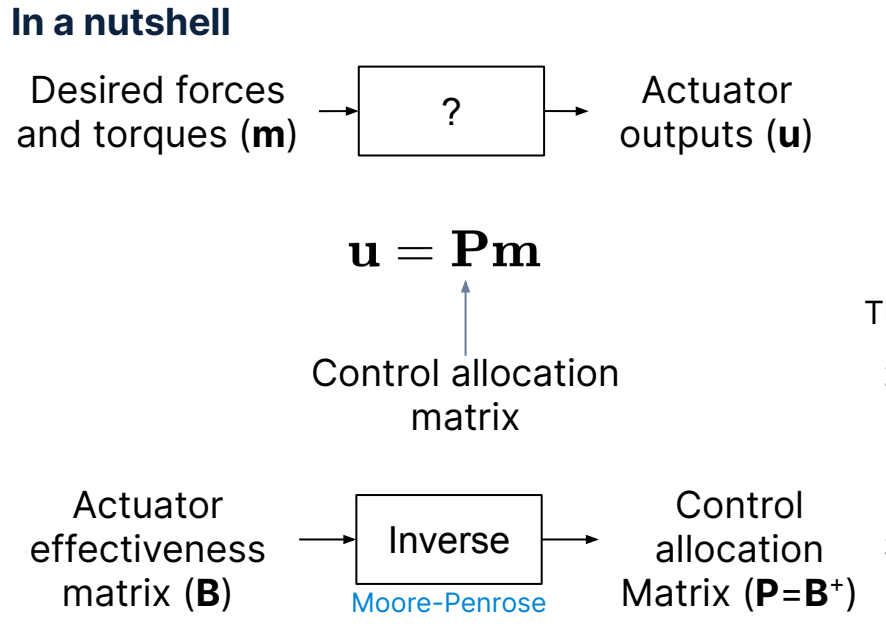

#### **How to add a new geometry**

1. Create new geometry file in src/lib/mixer/MultirotorMixer/geometries/foo.toml with a new key (e.g.:  $key = "4fo")$  and add to CMakeLists.txt

#### Then in ROMFS/px4fmu\_common/

2. Create new mixer file mixers/foo.main.mix with a line containing the new key:

#### R: 4fo 10000 10000 10000 0

3. Set the new mixer in init.d/airframes/myconfig

#### set MIXER foo

### **Control allocation**

- Parameter: MC\_AIRMODE
- Use Roll/Pitch mode for VTOL planes and multirotors with weak yaw authority
- Use Roll/Pitch/Yaw mode for multirotors with strong yaw authority (e.g.: racers)
- For better performance, use thrust linearization: THR\_MDL\_FAC

**Warning: Only activate airmode when the control loops are properly tuned!**

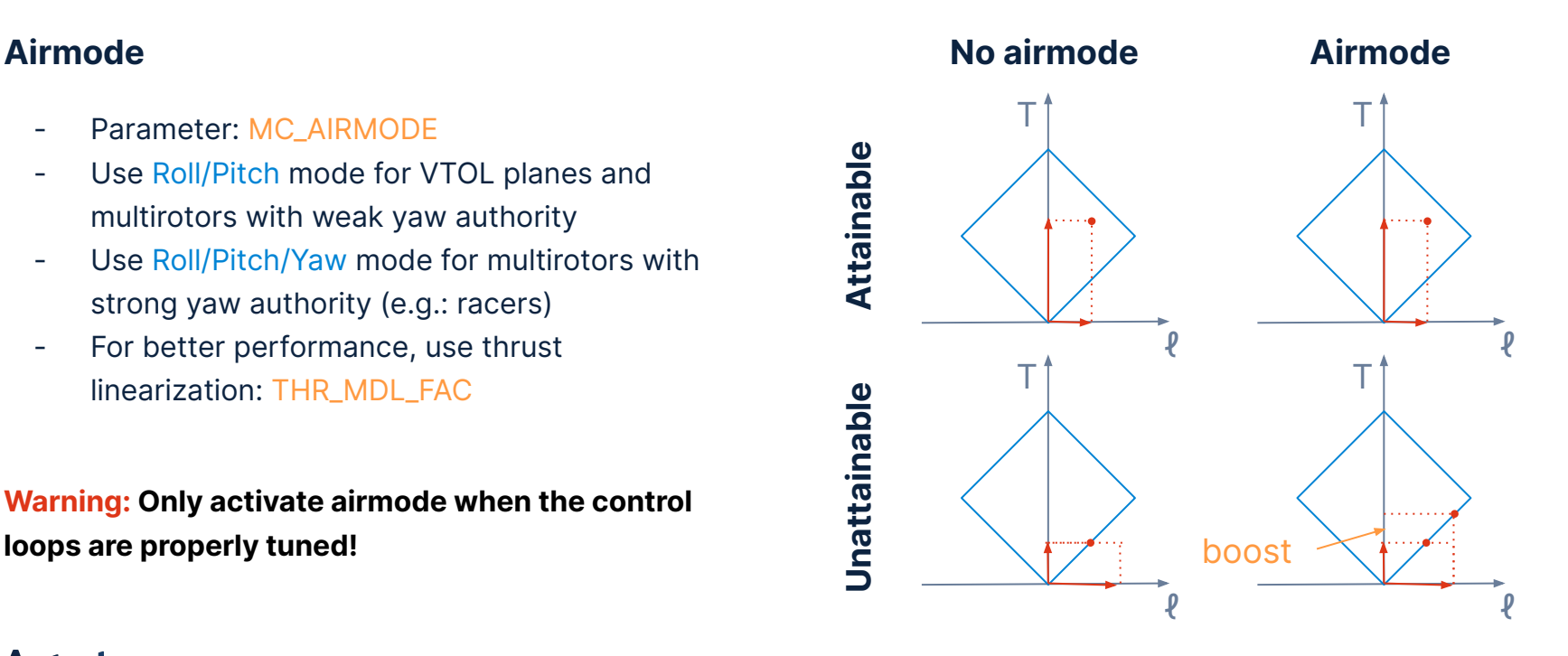

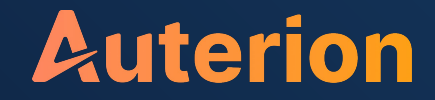

# **Thank you!**

May your preflight check pass